## How to Accept the Amazon Email Invitation

The University Amazon Group will invite existing Department Card Managers (DCMs) to participate in the University's Amazon business account.

DCMs and P-Cardholders will receive an email invitation directly from Amazon to join the University's Amazon business account. A sample invitation is located below. DCMs and P-Cardholders need to ensure that **prior to** accepting the invitation, they:

- Use their University email addresses for the University's Amazon business account. It is **important** to maintain a separate account for personal purchases and not use an Amazon account established with a University email address for personal purchases.
- Transfer any personal Amazon accounts associated with their University email addresses to personal email addresses (e.g., free Gmail or Yahoo accounts) **before** they accept the invitation to join the University's Amazon business account. See [Transfer](https://www.obfs.uillinois.edu/common/pages/DisplayFile.aspx?itemId=212527) Amazon Account Process for step-by-step instructions.

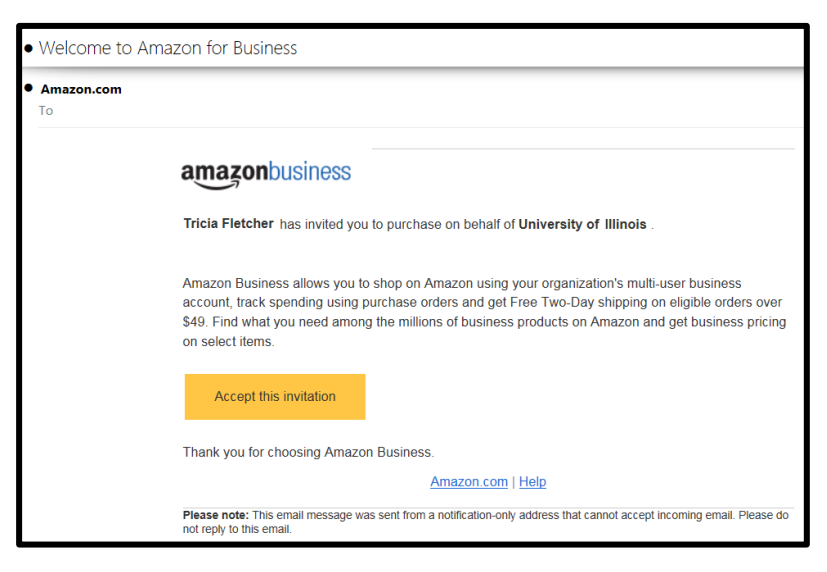

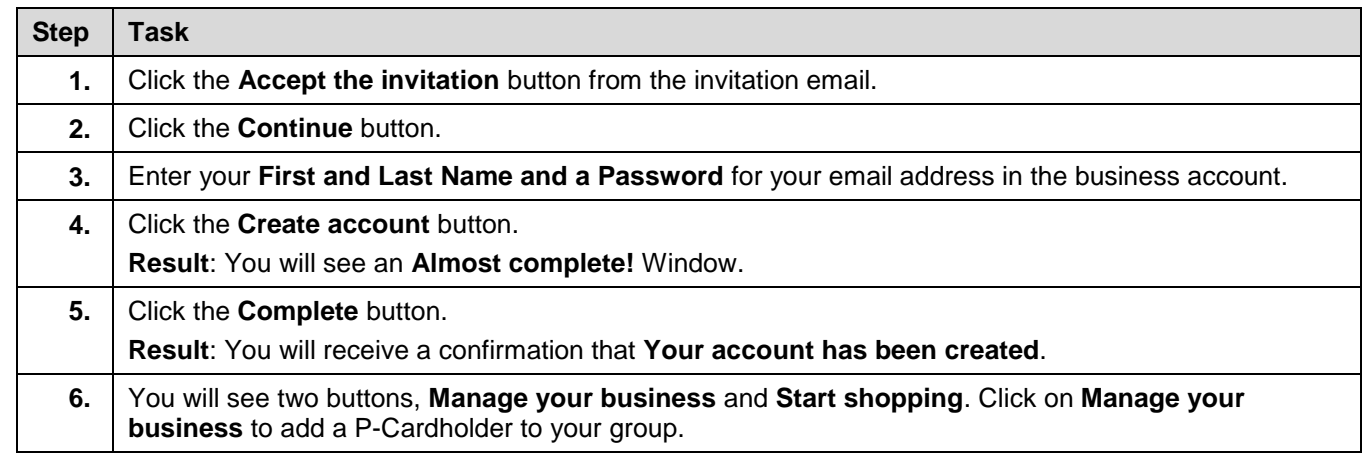